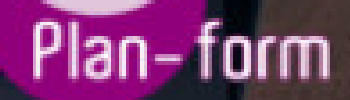

**FORMA** 

**CENTRO FORMATIVO**

**PLANFORM, S.L. www.planform.com** jorge@planform.es 983301839

**Olum** 

**Catálogo de Cursos**

## EXPERTO EN MICROSOFT ACCESS 2016

Sector: INFORMATICA

CONVOCATORIA ABIERTA. Si está interesado en este curso, por favor, consulte las fechas.

Modalidad: ONLINE

Duración: 60.00 horas

Objetivos:

El objetivo de este curso es adquirir los conocimientos esenciales para desenvolverse profesionalmente en este ámbito. Microsoft Access 2016 es una de las mejores herramientas actuales para trabajar con bases de datos. Mediante este curso, el alumno obtendrá la guía necesaria para comenzar a manejarla de manera experta.

Contenidos:

UNIDAD DIDÁCTICA 1. FUNCIONES BÁSICAS PARA MANEJAR ARCHIVOS

- Crear una nueva base de datos de Access

- Elementos de una base de datos Access
- Interfaz de usuario de Access 2016
- Utilizar la ayuda de Access 2016
- UNIDAD DIDÁCTICA 2. INTERFAZ DE ACCESS 2016
- Vista hoja de datos
- Vista Diseño
- Propiedades de la tabla
- UNIDAD DIDÁCTICA 3. BASE DE DATOS
- Diseñar una base de datos
- Crear nuestra base de datos

- Crear tablas

UNIDAD DIDÁCTICA 4. TABLAS

- Introducir datos en las tablas
- Modificar la estructura de la base de datos
- Clave principal e índices
- Valores predeterminados
- Relaciones e integridad referencial
- Copiar tablas
- Eliminar tablas

UNIDAD DIDÁCTICA 5. CONSULTAS

- Introducción
- La Vista Hoja de datos de consulta
- La Vista Diseño de una consulta
- Estructura básica de las consultas
- Crear consultas

UNIDAD DIDÁCTICA 6. FORMULARIOS

- Qué son los formularios
- Crear un formulario
- Tipos de formularios
- Controles de formulario
- Modificar formularios

## UNIDAD DIDÁCTICA 7. INFORMES

- Introducción
- Utilizar los informes
- Vistas de los informes
- Secciones y propiedades
- Diseñar el informe
- Crear informes con asistentes
- Crear un informe en un clic
- UNIDAD DIDÁCTICA 8. MACROS
- Qué son las macros
- La Vista Diseño de las Macros
- Crear macros independientes
- Crear macros incrustadas en formularios e informes
- Crear una macro de datos
- Modificar acciones y bloques lógicos
- Macros condicionales
- Ejecutar macros
- Tipos de eventos
- Depurar macros

UNIDAD DIDÁCTICA 9. MÓDULOS

- Qué son los módulos
- Tipos de módulos y procedimientos
- Crear un módulo
- Depuración de módulos
- Depuración de procedimientos